- 1. The down-wards speed of a Parachutist of mass  $m=75$  kg and with drag coefficient  $C_D = 13$  kg/sec (due to air resistance) may be determined from either one of the following equations:
	- *Analytical* expression:  $v(t) = m g/C_p [1 exp(-C_p t/m)].$
	- *Iterative* expression:  $v_{i+1} = v_i + [g C_D/m v_i] (t_{i+1} t_i)$ .  $\bullet$

Use g=9.81 m/s<sup>2</sup> and compare the values of speed [i.e.:  $v(t)$  and  $v_{i+1}$ ] at t=3 seconds assuming the initial value  $v(t=0) = v_0 = 0.0$  m/sec for two values of  $\Delta t = (t_{i+1} - t_i): 0.5$  and 1.0 sec.

### **Solution:-**

First, the **analytical solution**:- at  $t = 3$  sec.

$$
V(3) = 75 * 9.81 * \frac{\left\{1 - e^{\frac{-13*3}{75}}\right\}}{13} = 22.95 \frac{m}{sec}.
$$

### Second, **the iterative solution or numerical solution**:-

Using the given equation, V<sub>0</sub> = 0 and  $\Delta t = 0.5 \text{ sec.} \rightarrow V_{0+0.5} = V_0 + \{9.81 - 13 \times \frac{V_0}{75}\}$ 

 $\Delta t$ 

 $\rightarrow$   $V_{0.5 \text{ sec}} = 4.905 \frac{m}{\text{sec}}$ . By repeating this operation until we get  $V_{3 \text{ sec}} = 23.744 \frac{m}{\text{sec}}$ .

The same thing has been done using  $\Delta t = 1$  sec. and the corresponding  $V_{3 \text{ sec}} = 24.624 \frac{m}{\text{sec}}$ . The all results are in the following table:-

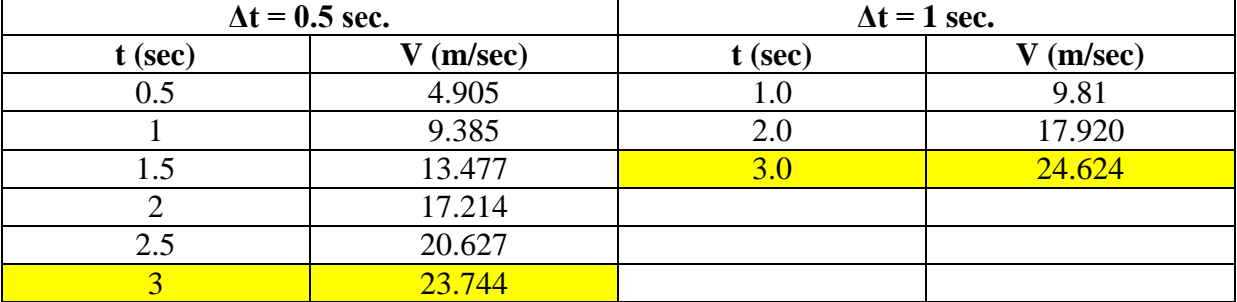

Conclusion:-

 From the values of the velocity at 3 sec., when **Δt decreases, the value of the velocity becomes more accurate and closes to exact solution value.** 

2. Convert the *decimal* number *-47.3* into its equivalent *binary* form. **Solution:-**

Start to convert the positive number +47.3, and then take the complement.

For 47, {47-32= 15, 15-8=7, 7-4=3, 3-2=1}.

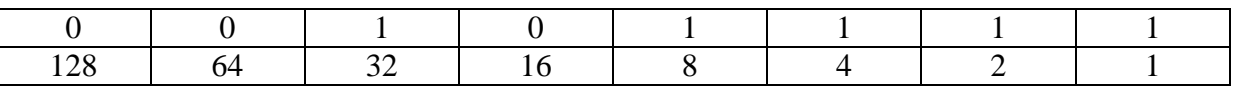

Hence,  $(47)_{10} = (00101111)_2$ , for the part after the decimal point 0.7 do the following:

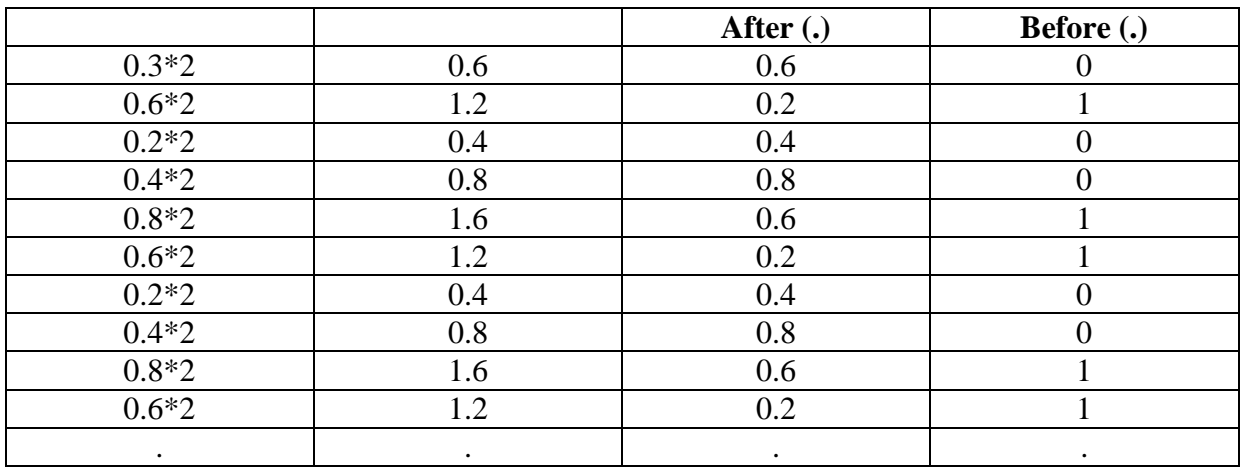

Hence,  $(0.3)_{10} = (0100110011...)_2$ 

That gives the following result:

 $(+47.3)<sub>10</sub> = (00101111. 0100110011...)$ <sub>2</sub>

For the negative value, just take the complement as the following:

$$
(-47.3)10 = \sqrt{\frac{1}{200101111.0100110011...)_2}
$$
  
Sign position

3. Study the composition of the *binary* number 011.10101, then convert it into its *decimal* form.

## **Solution:**

- First, the digits  $(011)_2 = 2^0 * 1 + 2^1 * 1 + 2^2 * 0 = 1 + 2 = 3$
- Second, the fraction part  $(0.10100)_2 = 2^{-1} \times 1 + 2^{-2} \times 0 + 2^{-3} \times 1 + 2^{-4} \times 0 +$  $2^{-5} \times 1 = 0.65625$
- The value of the whole **number**  $(011.10100)_2 = 3+0.65625$  =

# $(3.65625)_{10}$

\*\*\*\*\*\*\*\*\*\*\*\*\*\*\*\*\*\*\*\*\*\*\*\*\*\*\*\*\*\*\*\*\*\*\*\*\*\*\*\*\*\*\*\*\*\*\*\*\*\*\*\*\*\*\*\*\*\*\*\*\*\*\*\*\*\*\*\*\*\*\*\*\*\*\*

4. Assume a *four significant figures* machine representation [at all steps] to compute the value of y, where:<br>
y =  $[(574 - 5 \text{ x}^2)/6]^{1/2}$ ; x = 7.63/7.

Compare the *errors* in both  $x$  and  $y$  due to the *round-off errors*.

## **Solution:**

From the given data and for a four significant figures, **X= 1.090** (direct calculation) Based on that,  $y = \sqrt{[{574 - 5 * (1.090)^2}] / 6} = \sqrt{[{574 - 5 * 1.188}] / 6}$ 

$$
y = \sqrt{[(574 - 5.940)/6]} = \sqrt{[(568.1)/6]} = \sqrt{[94.68]} = 9.730
$$

To get the value of X,

$$
(9.730)^2 = \frac{(574 - 5 \cdot x^2)}{6} \rightarrow 94.67 = \frac{(574 - 5 \cdot x^2)}{6} \rightarrow 568.0 = (574 - 5 \cdot x^2)
$$

$$
568.0 + 574 = 5 \times X^2 \rightarrow 6.000 = 5 \times X^2 \rightarrow 1.200 = X^2
$$

 $X = 1.096$ 

## Using this value for  $X \rightarrow$  the round off error

 $=\frac{1.096-1.090}{1.000}$  $\frac{76-1.690}{1.090} * 100 = 0.551 \%$ 

The same thing can be repeated for y using the value of  $X = 1.096$ ,

then get the round off error.

```
Done by:-Al-Tholaia, M
```
5. Draw two flowcharts that may be utilized to build a computer-code for solving problem 3.5 and 3.10 of your text-book page 72. Also use the flowcharts to provide your solutions.

### **Solution:**

**Regarding the flow charts, you can develop them similar the explained one in the** 

**lab session.**

**Problem 3.5.**

• First, using this approach  $e^{-x} = 1 - x + \frac{x^2}{2}$  $\frac{x^2}{2} - \frac{x^3}{3!}$  $\frac{x}{3!} + \dots;$ 

 $e^{-5} = 1$ ;  $e^{-5} = 1 - 5$ ;  $e^{-5} = 1 - 5 + \frac{5^2}{2}$  $\frac{5^2}{2}$ ;  $e^{-5} = 1 - 5 + \frac{5^2}{2}$  $rac{5^2}{2} - \frac{5^3}{3!}$  $\frac{3!}{3!}$ ;

and continue the same way up to 20 terms.

• Second, using this approach  $e^{-x} = \frac{1}{2}$  $\frac{1}{e^x} = \frac{1}{1 + x + \frac{x^2}{ } }$  $\frac{x^2}{1+x+\frac{x^2}{2}}$  $\frac{x^2}{2} + \frac{x^3}{3!}$  $\frac{x}{3!}$ + ... ;

$$
e^{-5} = 1
$$
;  $e^{-5} = \frac{1}{1+5}$ ;  $e^{-5} = \frac{1}{1+5+\frac{5^2}{2}}$ ;  $e^{-5} = \frac{1}{1+5+\frac{5^2}{2}+\frac{5^3}{3!}}$ ; and again

continue the same way up to 20 terms

These all calculations are in the tables below:

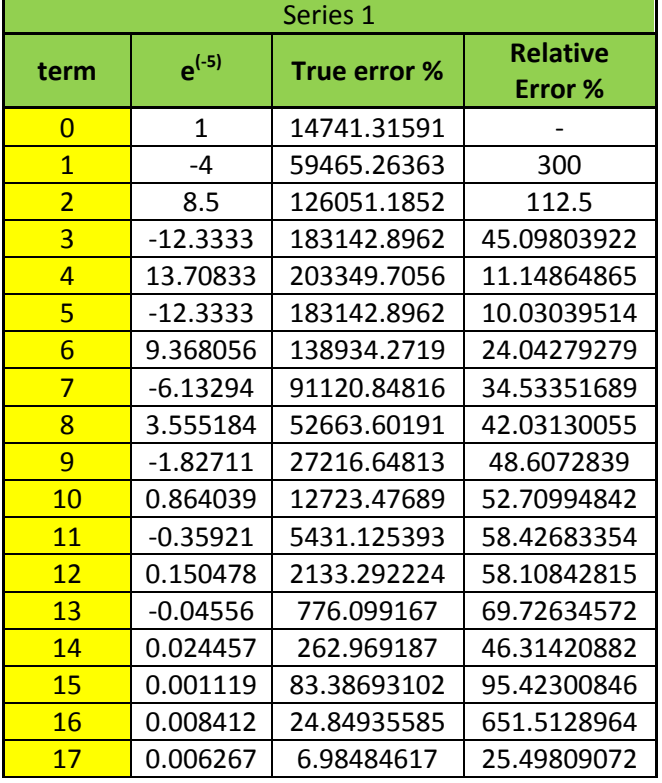

Done by:-Al-Tholaia, M

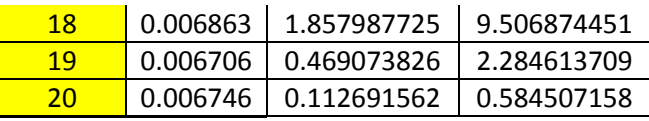

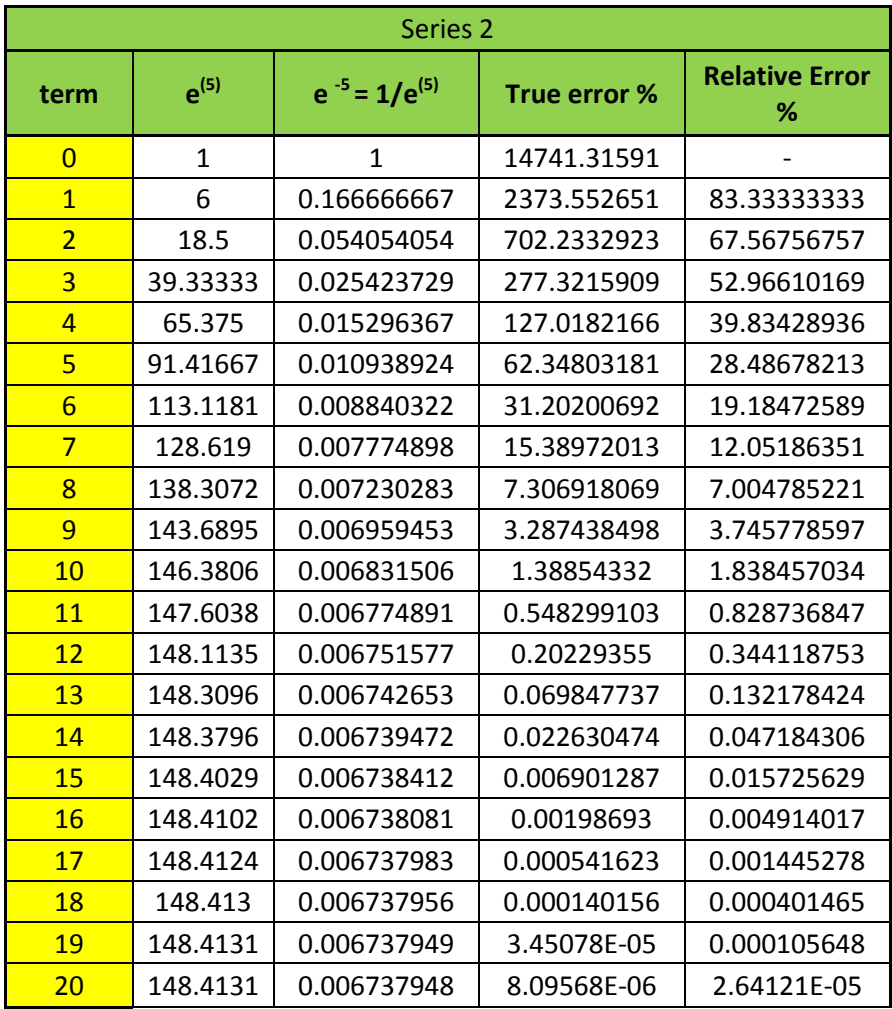

Done by:-Al-Tholaia, M